## Hi Felix,

[I tried TPC recons](https://forum.gsi.de/index.php?t=rview&th=3232&goto=12015#msg_12015)tru[ction macro \(I ad](https://forum.gsi.de/index.php?t=post&reply_to=12015)apted it as run\_reco\_tpc\_evt.C in /macro/run/tdtct/eta\_c/)

run\_sim\_tpc\_evt.C run\_digi\_tpc\_evt.C run\_reco\_tpc\_evt.C

and immediately have the following crash from the KalmanTask:

Toggle Spoiler

-----------------------------------------------------------

GFException thrown with excString: GEANE propagation failed in line: 306 in file: /home/dimam/pandaroot/pandaroot/GenfitTools/trackrep/GeaneTrackRep/Geane TrackRep.cxx with fatal flag 0

\*\*\* Break \*\*\* floating point exception

===========================================================

There was a crash (kSigFloatingException).

This is the entire stack trace of all threads:

===========================================================

- #0 0x00de8416 in \_\_kernel\_vsyscall ()
- #1 0x044eb473 in waitpid nocancel () from /lib/libc.so.6
- #2 0x04487753 in do\_system () from /lib/libc.so.6
- #3 0x0057e82d in system () from /lib/libpthread.so.0
- #4 0x007fc70d in TUnixSystem::Exec (this=0x886a470,
- shellcmd=0xf45d7d8 "/home/dimam/pandaroot/fairsoft/tools/root/etc/gdb-backtrace.sh 4672 1>&2")
- at /home/dimam/pandaroot/fairsoft/tools/root/core/unix/src/TUnixSystem.cxx: 2036 #5 0x007fcf58 in TUnixSystem::StackTrace (this=0x886a470)
- at /home/dimam/pandaroot/fairsoft/tools/root/core/unix/src/TUnixSystem.cxx: 2265 #6 0x007faa61 in TUnixSystem::DispatchSignals (this=0x886a470,
- sig=kSigFloatingException) at /home/dimam/pandaroot/fairsoft/tools/root/core/unix/src/TUnixSystem.cxx: 1162
- #7 0x007f8bed in SigHandler (sig=kSigFloatingException) at /home/dimam/pandaroot/fairsoft/tools/root/core/unix/src/TUnixSystem.cxx: 362
- #8 0x008002a7 in sighandler (sig=8)
- at /home/dimam/pandaroot/fairsoft/tools/root/core/unix/src/TUnixSystem.cxx: 3552 #9 <signal handler called>
- #10 0x036b778d in FairGeanePro::Propagate (this=0xe9be450, TStart=0xbfe6cb18,

TEnd=0xbfe6c6f0, PDG=321)

at /home/dimam/pandaroot/pandaroot/geane/FairGeaner To.cxx.224 #11 0x07a6c747 in GeaneTrackRep::extrapolateToPoint (this=0xf454a08, pos=..., poca=..., dirInPoca=...) at /home/dimam/pandaroot/pandaroot/GenfitTools/trackrep/GeaneTrackRep/Geane TrackRep.cxx:304 #12 0x0360e9b1 in GFSpacepointHitPolicy::detPlane (this=0xf453f78, hit= 0xf453d70, rep=0xf454a08) at /home/dimam/pandaroot/pandaroot/genfit/GFSpacepointHitPolicy.cxx:95 #13 0x04ec431d in GFRecoHitIfc<GFSpacepointHitPolicy>::getDetPlane ( this=0xf453d70, rep=0xf454a08) at /home/dimam/pandaroot/pandaroot/genfit/GFRecoHitIfc.h:80 #14 0x036085c3 in GFKalman::processHit (this=0xbfe6e9f0, tr=0xf452140, ihit=10, irep=1, direction=-1) at /home/dimam/pandaroot/pandaroot/genfit/GFKalman.cxx:269 #15 0x036079fc in GFKalman::fittingPass (this=0xbfe6e9f0, trk=0xf452140, direction=-1) at /home/dimam/pandaroot/pandaroot/genfit/GFKalman.cxx:168 #16 0x0360737e in GFKalman::processTrack (this=0xbfe6e9f0, trk=0xf452140) at /home/dimam/pandaroot/pandaroot/genfit/GFKalman.cxx:76 #17 0x073b646f in KalmanTask::Exec (this=0x93ae7c0, opt=0x2bea908 "") at /home/dimam/pandaroot/pandaroot/recotasks/KalmanTask.cxx:264 #18 0x0077ef31 in TTask::ExecuteTasks (this=0x8886658, option=0x2bea908 "") at /home/dimam/pandaroot/fairsoft/tools/root/core/base/src/TTask.cxx:312 #19 0x0077ed47 in TTask::ExecuteTask (this=0x8886658, option=0x2bea908 "") at /home/dimam/pandaroot/fairsoft/tools/root/core/base/src/TTask.cxx:275 #20 0x02b3f557 in FairRunAna::Run (this=0x88865e0, Ev\_start=0, Ev\_end=10) at /home/dimam/pandaroot/pandaroot/base/FairRunAna.cxx:272 #21 0x02b94a95 in G\_\_FairDict\_883\_0\_5 (result7=0xbfe79e88, funcname=0x8884b78 "", libp=0xbfe6f844, hash=0) at /home/dimam/pandaroot/build/base/FairDict.cxx:13234 #22 0x00e6b70f in Cint::G\_\_ExceptionWrapper ( funcp=0x2b949a4 <G\_\_FairDict\_883\_0\_5(G\_\_value\*, char const\*, G\_\_param\*, int)>, result7=0xbfe79e88, funcname=0x8884b78 "", libp=0xbfe6f844, hash=0) at cint/cint/src/Api.cxx:393 #23 0x00f3754b in G\_\_execute\_call (result7=0xbfe79e88, libp=0xbfe6f844, ifunc=0x8884b78, ifn=0) at cint/cint/src/newlink.cxx:2406 #24 0x00f37d8a in G call cppfunc (result7=0xbfe79e88, libp=0xbfe6f844,

ifunc=0x8884b78, ifn=0) at cint/cint/src/newlink.cxx:2610

#25 0x00f13a15 in G\_\_interpret\_func (result7=0xbfe79e88,

funcname=0x8878ca0 "Run", libp=0xbfe6f844, hash=309, p\_ifunc=0x8884b78,

funcmatch=1, memfunc\_flag=1) at cint/cint/src/ifunc.cxx:5795

 $#20$  0x00eend49 in G\_\_getiunction (item=0x0075f0e "Run(0,nEvents)"

known3=0xbfe7d36c, memfunc\_flag=1) at cint/cint/src/func.cxx:2665

#27 0x010157b9 in G qetstructmem (store var type=112, varname=...,

membername=0x8875f0e "Run(0,nEvents)", memnamesize=2147483647,

tagname=0x8876718 "fRun", known2=0xbfe7d36c, varglobal=0x10d83a0, objptr=2)

at cint/cint/src/var.cxx:6804

#28 0x01006707 in G\_\_getvariable (item=0x8875f08 "fRun->Run(0,nEvents)",

known=0xbfe7d36c, varglobal=0x10d83a0, varlocal=0x0)

 at cint/cint/src/var.cxx:5390 #29 0x00edfcf1 in G getitem (item=0x8875f08 "fRun->Run(0,nEvents)")

 at cint/cint/src/expr.cxx:1906 #30 0x00edd760 in G\_\_getexpr (expression=0x8893d48 "fRun->Run(0,nEvents)")

 at cint/cint/src/expr.cxx:1488 #31 0x00f678cb in G\_\_exec\_function (statement=..., pc=0xbfe7f1f4,

piout=0xbfe7f1f0, plargestep=0xbfe7f1e8, presult=0xbfe7f170)

 at cint/cint/src/parse.cxx:645 #32 0x00f77fda in G\_\_exec\_statement (mparen=0xbfe7f454)

 at cint/cint/src/parse.cxx:7372 #33 0x00eb16f7 in G exec\_tempfile\_core (

 file=0x8893540 " /home/dimam/pandaroot/pandaroot/macro/run/tdrct/eta\_c/./run\_reco\_tpc\_evt .C ", fp=0x0) at cint/cint/src/debug.cxx:265

#34 0x00eb3032 in G\_\_exec\_tempfile (

 file=0x8893540 " /home/dimam/pandaroot/pandaroot/macro/run/tdrct/eta\_c/./run\_reco\_tpc\_evt .C ") at cint/cint/src/debug.cxx:813

#35 0x00f86482 in G\_\_process\_cmd (

 line=0x8c1b938 ".x /home/dimam/pandaroot/pandaroot/macro/run/tdrct/eta\_c/./run\_reco\_tpc\_evt .C ", prompt=0x886d524 "", more=0x886d51c, err=0xbfe804c4,

rslt=0xbfe80490) at cint/cint/src/pause.cxx:3170

#36 0x007b7b87 in TCint::ProcessLine (this=0x886d4f0,

 line=0x8c1b938 ".x /home/dimam/pandaroot/pandaroot/macro/run/tdrct/eta\_c/./run\_reco\_tpc\_evt .C ", error=0x0)

at /home/dimam/pandaroot/fairsoft/tools/root/core/meta/src/TCint.cxx:522

#37 0x007b80fe in TCint::ProcessLineSynch (this=0x886d4f0,

 line=0x8c1b938 ".x /home/dimam/pandaroot/pandaroot/macro/run/tdrct/eta\_c/./run\_reco\_tpc\_evt .C ", error=0x0)

at /home/dimam/pandaroot/fairsoft/tools/root/core/meta/src/TCint.cxx:601

#38 0x0070c0ee in TApplication::ExecuteFile (

file=0x8c0d2e3 "run\_reco\_tpc\_evt.C", error=0x0, keep=false)

at /home/dimam/pandaroot/fairsoft/tools/root/core/base/src/TApplication.cxx :1035

#39 0x0070b99e in TApplication::ProcessFile (this=0x8932c18,

file=0x8c0d2e3 "run\_reco\_tpc\_evt.C", error=0x0, keep=false)

at /home/dimam/pandaroot/fairsoft/tools/root/core/base/src/TApplication.cxx :911

#40 0x0070b8d3 in TApplication::ProcessLine (this=0x8932c18,

line=0x8c0d2e0 ".x run\_reco\_tpc\_evt.C", sync=false, err=0x0)

at /home/dimam/pandaroot/fairsoft/tools/root/core/base/src/TApplication.cxx :884

#41 0x0011f5ad in TRint::HandleTermInput (this=0x8932c18)

at /home/dimam/pandaroot/fairsoft/tools/root/core/rint/src/TRint.cxx:561

#42 0x0011d85c in TTermInputHandler::Notify (this=0x8bc6730)

at /home/dimam/pandaroot/fairsoft/tools/root/core/rint/src/TRint.cxx:129

#43 0x00120956 in TTermInputHandler::ReadNotify (this=0x8bc6730)

at /home/dimam/pandaroot/fairsoft/tools/root/core/rint/src/TRint.cxx:121

#44 0x007fadb1 in TUnixSystem::CheckDescriptors (this=0x886a470)

at /home/dimam/pandaroot/fairsoft/tools/root/core/unix/src/TUnixSystem.cxx: 1264

#45 0x007fa162 in TUnixSystem::DispatchOneEvent (this=0x886a470,

 pendingOnly=false) at /home/dimam/pandaroot/fairsoft/tools/root/core/unix/src/TUnixSystem.cxx: 971

#46 0x0076fb69 in TSystem::InnerLoop (this=0x886a470)

at /home/dimam/pandaroot/fairsoft/tools/root/core/base/src/TSystem.cxx:406

#47 0x0076f93b in TSystem::Run (this=0x886a470)

at /home/dimam/pandaroot/fairsoft/tools/root/core/base/src/TSystem.cxx:356

#48 0x0070c266 in TApplication::Run (this=0x8932c18, retrn=false)

at /home/dimam/pandaroot/fairsoft/tools/root/core/base/src/TApplication.cxx :1051

#49 0x0011edd1 in TRint::Run (this=0x8932c18, retrn=false)

at /home/dimam/pandaroot/fairsoft/tools/root/core/rint/src/TRint.cxx:433

#50 0x08048ef3 in main (argc=1, argv=0xbfe83494)

at /home/dimam/pandaroot/fairsoft/tools/root/main/src/rmain.cxx:29

===========================================================

The lines below might hint at the cause of the crash. If they do not help you then please submit a bug report at http://root.cern.ch/bugs. Please post the ENTIRE stack trace from above as an attachment in addition to anything else that might help us fixing this issue. =========================================================== #10 0x036b778d in FairGeanePro::Propagate (this=0xe9be450, TStart=0xbfe6cb18, TEnd=0xbfe6c6f0, PDG=321) at /home/dimam/pandaroot/pandaroot/geane/FairGeanePro.cxx:224 #11 0x07a6c747 in GeaneTrackRep::extrapolateToPoint (this=0xf454a08, pos=..., poca=..., dirInPoca=...) at /home/dimam/pandaroot/pandaroot/GenfitTools/trackrep/GeaneTrackRep/Geane TrackRep.cxx:304 #12 0x0360e9b1 in GFSpacepointHitPolicy::detPlane (this=0xf453f78, hit= 0xf453d70, rep=0xf454a08) at /home/dimam/pandaroot/pandaroot/genfit/GFSpacepointHitPolicy.cxx:95 #13 0x04ec431d in GFRecoHitIfc<GFSpacepointHitPolicy>::getDetPlane ( this=0xf453d70, rep=0xf454a08) at /home/dimam/pandaroot/pandaroot/genfit/GFRecoHitIfc.h:80 #14 0x036085c3 in GFKalman::processHit (this=0xbfe6e9f0, tr=0xf452140, ihit=10, irep=1, direction=-1) at /home/dimam/pandaroot/pandaroot/genfit/GFKalman.cxx:269 #15 0x036079fc in GFKalman::fittingPass (this=0xbfe6e9f0, trk=0xf452140, direction=-1) at /home/dimam/pandaroot/pandaroot/genfit/GFKalman.cxx:168 #16 0x0360737e in GFKalman::processTrack (this=0xbfe6e9f0, trk=0xf452140) at /home/dimam/pandaroot/pandaroot/genfit/GFKalman.cxx:76 #17 0x073b646f in KalmanTask::Exec (this=0x93ae7c0, opt=0x2bea908 "") at /home/dimam/pandaroot/pandaroot/recotasks/KalmanTask.cxx:264 #18 0x0077ef31 in TTask::ExecuteTasks (this=0x8886658, option=0x2bea908 "")

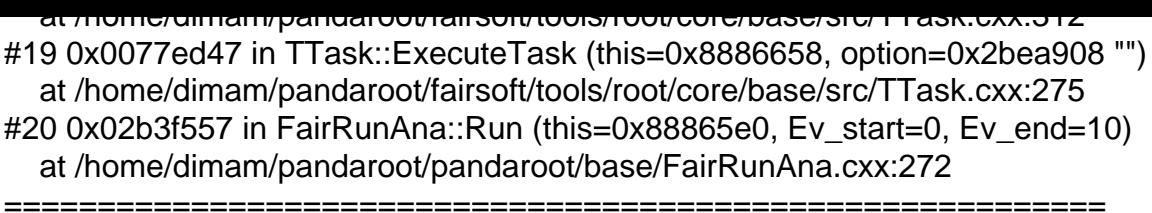

Root > -------------------------------------------------------------

From the log it looks like it's the first event and third call of KalmanTask, i.e. after PndTpcGEMCorrelatorTask.

And I have to admit that numerous messages from the floating point exceptions ----------------------------------------------------

GFException thrown with excString: GEANE propagation failed in line: 306 in file: /home/dimam/pandaroot/pandaroot/GenfitTools/trackrep/GeaneTrackRep/Geane TrackRep.cxx with fatal flag 0 ABORT ----------------------------------------------------

seriously complicates reading the log, but Felix mentioned them already.

Dima

Page 6 of 6 ---- Generated from GSI Forum